## Package 'scMAGeCK'

October 14, 2021

Type Package

Title Identify genes associated with multiple expression phenotypes in single-cell CRISPR screening data

Version 1.4.0

Date 2019-12-13

Author Wei Li, Xiaolong Cheng

Maintainer Xiaolong Cheng <xiaolongcheng1120@gmail.com>

#### Description

scMAGeCK is a computational model to identify genes associated with multiple expression phenotypes from CRISPR screening coupled with single-cell RNA sequencing data (CROP-seq)

License BSD\_2\_clause

biocViews CRISPR, SingleCell, RNASeq, PooledScreens, Transcriptomics, GeneExpression, Regression

NeedsCompilation yes

Imports Seurat, stats, utils

Suggests knitr, rmarkdown VignetteBuilder knitr

git\_url https://git.bioconductor.org/packages/scMAGeCK

git\_branch RELEASE\_3\_13

git\_last\_commit c09bcb9

git\_last\_commit\_date 2021-05-19

Date/Publication 2021-10-14

### R topics documented:

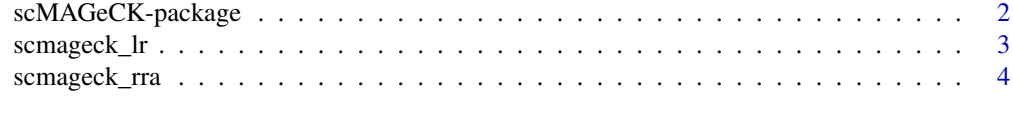

**Index** [6](#page-5-0) **6** 

<span id="page-1-0"></span>scMAGeCK-package *Identify genes associated with multiple expression phenotypes in single-cell CRISPR screening data*

#### **Description**

scMAGeCK is a computational model to identify genes associated with multiple expression phenotypes from CRISPR screening coupled with single-cell RNA sequencing data (CROP-seq)

#### Details

The DESCRIPTION file: This package was not yet installed at build time.

Index: This package was not yet installed at build time.

scMAGeCK is a computational model to identify genes associated with multiple expression phenotypes from CRISPR screening coupled with single-cell RNA sequencing data (CROP-seq).scMAGeCK is based on our previous MAGeCK and MAGeCK-VISPR models for pooled CRISPR screens.

The scMAGeCK manuscript can be found at bioRxiv(https://www.biorxiv.org/content/10.1101/658146v1/).

#### Author(s)

Wei Li, Xiaolong Cheng

Maintainer: Xiaolong Cheng <xiaolongcheng1120@gmail.com>

#### Examples

```
### BARCODE file contains cell identity information, generated from
### the cell identity collection step
BARCODE <- system.file("extdata","barcode_rec.txt",package = "scMAGeCK")
### RDS can be a Seurat object or local RDS file path that contains
### the scRNA-seq dataset
RDS <- system.file("extdata","singles_dox_mki67_v3.RDS",package = "scMAGeCK")
### Set RRA executable file path.
### You can generate RRA executable file by following commands:
### wget https://bitbucket.org/weililab/scmageck/downloads/RRA_0.5.9.zip
### unzip RRA_0.5.9.zip
### cd RRA_0.5.9
### make
RRAPATH <- "/Library/RRA_0.5.9/bin/RRA"
target_gene <- "MKI67"
rra_result <- scmageck_rra(BARCODE=BARCODE, RDS=RDS, GENE=target_gene,
                          RRAPATH=RRAPATH, LABEL='dox_mki67',
                           NEGCTRL=NULL, KEEPTMP=FALSE,
                          PATHWAY=FALSE, SAVEPATH=NULL)
head(rra_result)
```
#### <span id="page-2-0"></span>scmageck\_lr 3

```
lr_result <- scmageck_lr(BARCODE=BARCODE, RDS=RDS, LABEL='dox_scmageck_lr',
        NEGCTRL = 'NonTargetingControlGuideForHuman', PERMUTATION = 1000,
        SAVEPATH=NULL, LAMBDA=0.01)
lr_score <- lr_result[1]
lr_score_pval <- lr_result[2]
head(lr_score_pval)
```
scmageck\_lr *Use linear regression to test the association of gene knockout with all possible genes*

#### Description

echo "Use linear regression to test the association of gene knockout with all possible genes"

#### Usage

scmageck\_lr(BARCODE, RDS, NEGCTRL, SELECT\_GENE=NULL, LABEL = NULL, PERMUTATION = NULL, SAVEPATH = "./",LAMBDA=0.01,GENE\_FRAC=0.01)

#### Arguments

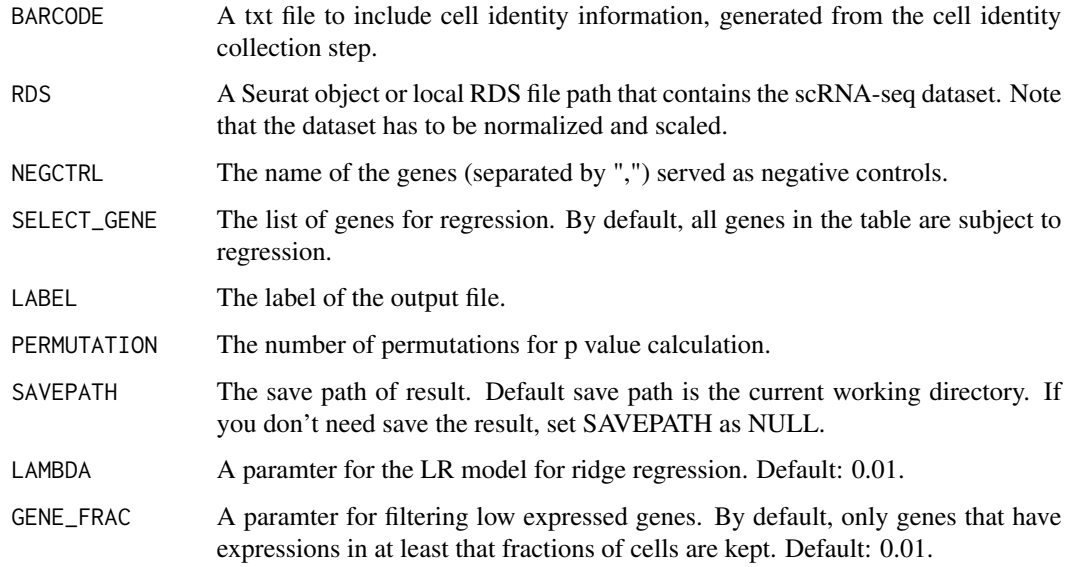

#### Value

The result for object RDS

#### <span id="page-3-0"></span>Examples

```
### BARCODE file contains cell identity information, generated from the cell identity collection step
 BARCODE <- system.file("extdata","barcode_rec.txt",package = "scMAGeCK")
### RDS can be a Seurat object or local RDS file path that contains the scRNA-seq dataset
 RDS <- system.file("extdata","singles_dox_mki67_v3.RDS",package = "scMAGeCK")
 lr_result <- scmageck_lr(BARCODE=BARCODE, RDS=RDS, LABEL='dox_scmageck_lr',
    NEGCTRL = 'NonTargetingControlGuideForHuman', PERMUTATION = 1000, SAVEPATH=NULL, LAMBDA=0.01)
 lr_score <- lr_result[1]
 lr_score_pval <- lr_result[2]
 head(lr_score_pval)
```
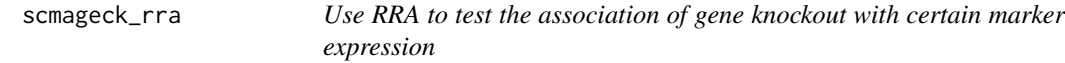

#### Description

echo "Use RRA to test the association of gene knockout with certain marker expression"

#### Usage

```
scmageck_rra(BARCODE, RDS, GENE, RRAPATH = NULL, LABEL = NULL, NEGCTRL = NULL,
KEEPTMP = FALSE, PATHWAY = FALSE, SAVEPATH = "./")
```
#### Arguments

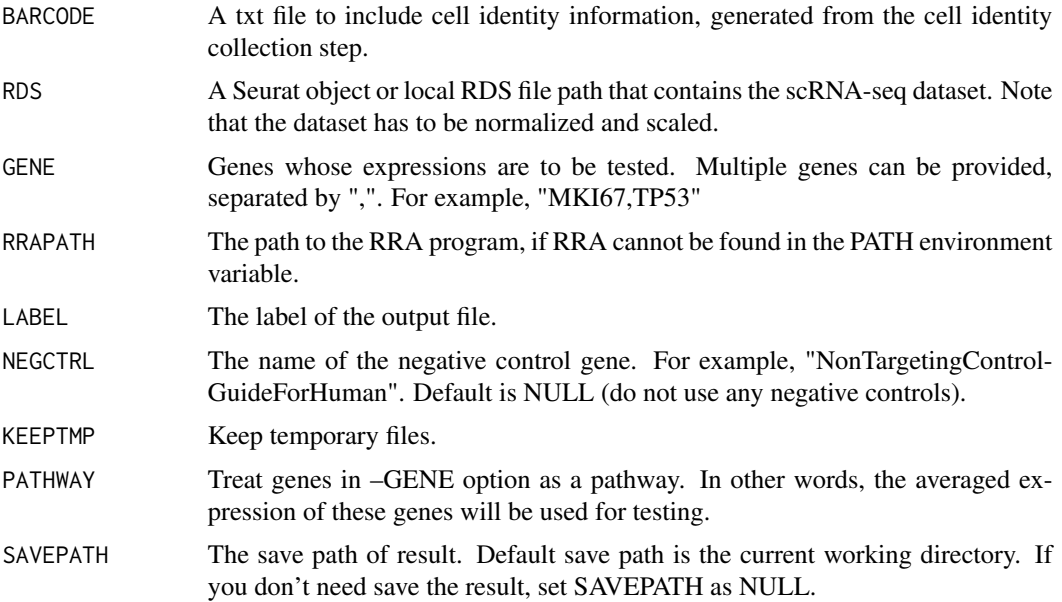

scmageck\_rra 5

#### Value

The result for object RDS

#### Examples

### BARCODE file contains cell identity information, generated from the cell identity collection step BARCODE <- system.file("extdata","barcode\_rec.txt",package = "scMAGeCK")

### RDS can be a Seurat object or local RDS file path that contains the scRNA-seq dataset RDS <- system.file("extdata","singles\_dox\_mki67\_v3.RDS",package = "scMAGeCK")

```
target_gene <- "MKI67"
```

```
rra_result <- scmageck_rra(BARCODE=BARCODE, RDS=RDS, GENE=target_gene,
       LABEL='dox_mki67', NEGCTRL=NULL, KEEPTMP=FALSE, PATHWAY=FALSE, SAVEPATH=NULL)
head(rra_result)
```
# <span id="page-5-0"></span>Index

∗ package scMAGeCK-package, [2](#page-1-0)

scmageck *(*scMAGeCK-package*)*, [2](#page-1-0) scMAGeCK-package, [2](#page-1-0) scmageck\_lr, [3](#page-2-0) scmageck\_rra, [4](#page-3-0)